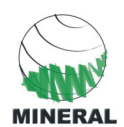

# **SUMÁRIO**

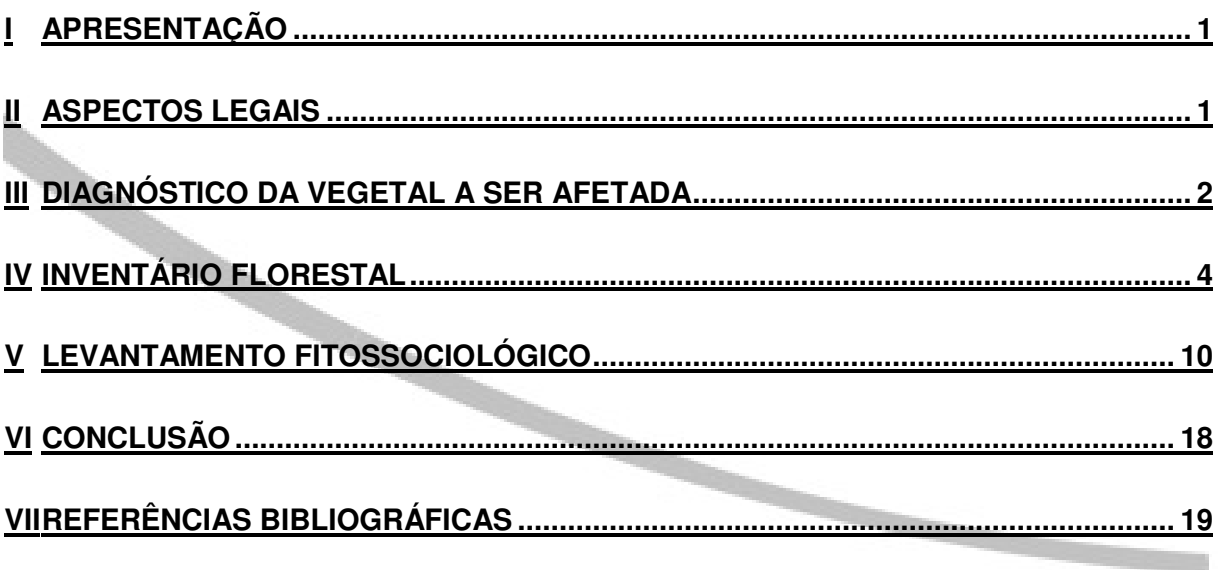

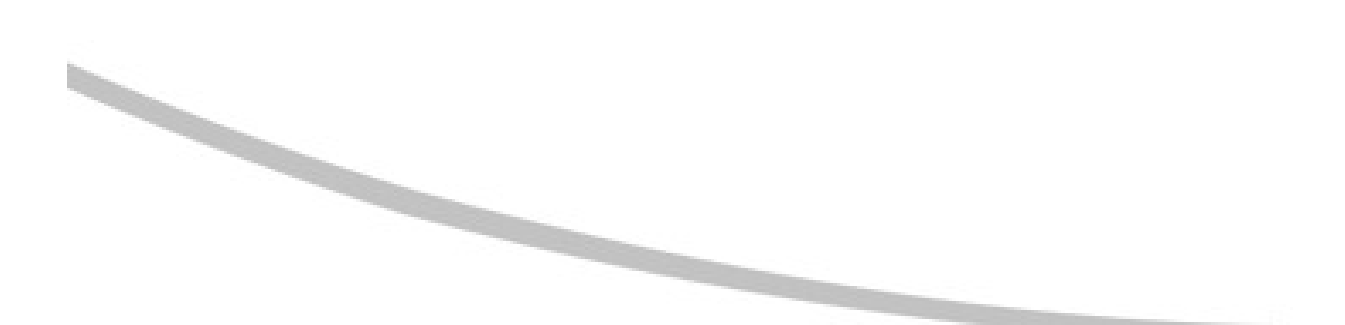

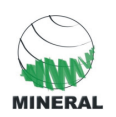

# **I APRESENTAÇÃO**

O empreendimento SEDA - Sistema de Escoamento Dutoviário de Álcool consiste na implantação de um poliduto interligando um centro coletor de etanol a ser construído em Uberaba (MG) à Estação de Bombeamento Intermediária a ser construída em Taubaté (SP), passando pelo centro coletor de etanol que será construído em Ribeirão Preto e pela Refinaria do Planalto (REPLAN).

O poliduto Uberaba-REPLAN-Taubaté possuirá 542 km de extensão e atravessará 1 município no Estado de Minas Gerais (Uberaba) e 33 municípios no Estado de São Paulo.

O principal objetivo do SEDA, previsto no Programa de Aceleração do Crescimento (PAC) do Governo Federal é formar um corredor para exportação de etanol.

O processo de licenciamento ambiental do empreendimento está sendo conduzido pelo Instituto Brasileiro do Meio Ambiente e dos Recursos Naturais Renováveis (IBAMA), o qual emitiu em 06/07/2010 a Licença Prévia n° 358/2010.

A implantação do centro coletor em Ribeirão Preto resultará na supressão de 1.16 ha de Floresta Estacional Semidecidual em estágio inicial de regeneração em área localizada no entorno do Terminal da Petrobrás em Ribeirão Preto.

Com intuito de viabilizar a instalação deste empreendimento, faz-se necessário a realização de um detalhado diagnóstico da cobertura vegetal a ser afetada, com apresentação de sua florística, fitossociologia e quantificação volumétrica a ser obtida com sua remoção.

# **II ASPECTOS LEGAIS**

- Lei nº 4.771/65 Código Florestal Federal Modificada pela Lei no 7.803/89, dentre outras, e pelas Medidas Provisórias nos 1.956-50/00, 2.080-58/00 e 2.166-67/01; D.
- Lei nº 9.985, de 18/07/00 Sistema Nacional de Unidades de Conservação, e Decreto no 4.340/02, de 22/08/02, que a regulamenta;
- Lei no 11.428, de 22/12/2006, que dispõe sobre a utilização e proteção da vegetação nativa do Bioma Mata Atlântica e Decreto Federal n° 6.660/08 que o regulamenta;
- Instrução Normativa MMA nº 06, de 23 de setembro de 2008. Dispõe sobre o reconhecimento de espécies da flora brasileira ameaçadas de extinção como aquelas constantes do Anexo I a esta Instrução Normativa.
- Resolução CONAMA nº 10, de 01/1993 estabelece parâmetros básicos para análise dos estágios de sucessão da Mata Atlântica;
- Resolução Conama n° 01, de 31/01/94 Define vegetação primária e secundária nos estágios pioneiro, inicial, médio e avançado de regeneração de Mata Atlântica;
- $\bullet$  Resolução Conama nº 002, de 18/04/96 Compensação Ambiental;

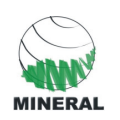

- Resolução Conama n° 302/02 Áreas de Preservação Permanentes ao redor de reservatórios artificiais;
- Resolução Conama n° 303/02 Áreas de Preservação Permanente;
- Portaria DEPRN 51/05 Estabelece o procedimento simplificado e geral para instrução e processos no âmbito do DEPRN;
- Resolução SMA 48/04 Publicar a lista oficial das espécies da flora do Estado de São Paulo ameaçadas de extinção, seguindo recomendação do Instituto de Botânica de São Paulo;
- Resolução SMA 18, De 11-4-2007 Disciplina procedimentos para a autorização de supressão de exemplares arbóreos nativos isolados

## **III DIAGNÓSTICO DA VEGETAL A SER AFETADA**

A vegetação florestal localizada no entorno do Terminal da Petrobras é resultado de um plantio florestal heterogêneo com uso de espécies nativas regionais e de outras regiões brasileiras. Este plantio foi realizado entre meados da década de 70 e 80, pois conforme ilustra a figura abaixo **(Figura III-1)** no ano de 1971 a Petrobrás ainda não estava instalada no local e não existia a vegetação alvo de estudo.

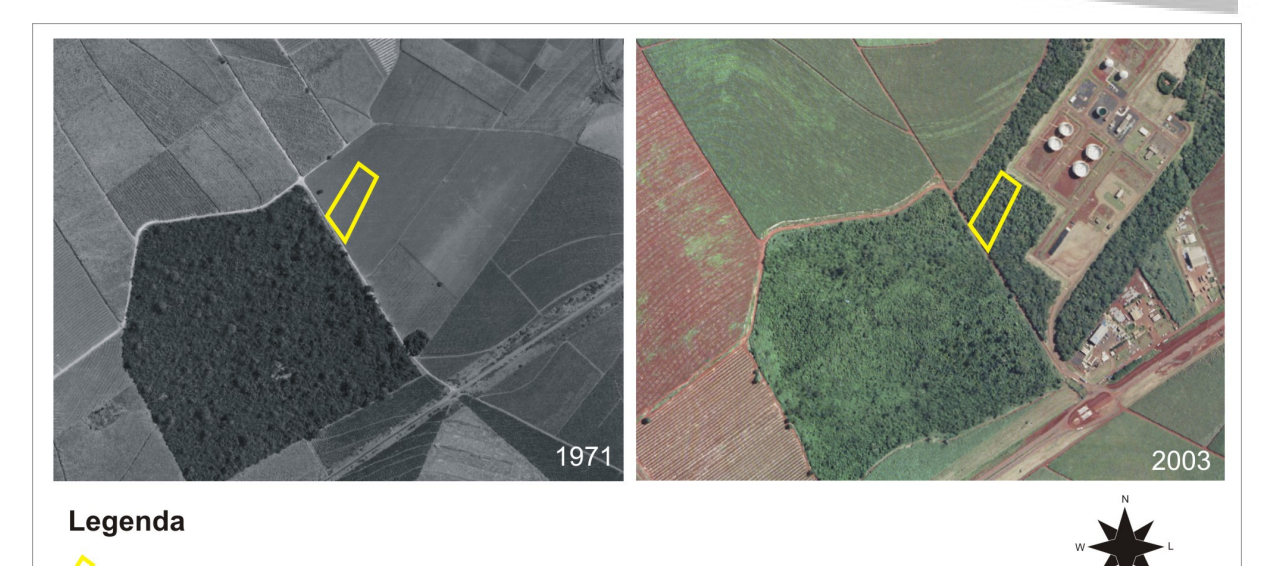

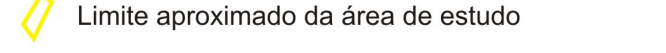

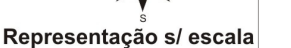

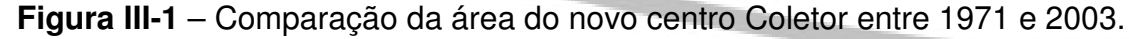

Atualmente, a vegetação pode ser classificada como sendo Floresta Estacional Semidecidual em estágio inicial de regeneração com alguns indivíduos de grande porte. Em seu interior ainda existem muitas espécies forrageiras exóticas (braquiária, principalmente) e muitas lianas, principalmente nas bordas da vegetação. Foram observadas várias clareiras, as quais podem ter sido formadas por falhas nos plantios (morte de mudas e ou árvores), o que tem contribuído com a manutenção das espécies exóticas forrageiras e abundância de lianas.

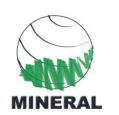

No interior da vegetação não foram encontradas espécies de epífitas, como cactos, bromélias e orquídeas. E a serrapilheira encontra-se irregular e com espessura variando de 0 a 4 cm ao longo das áreas amostradas. As **Fotos III-1** a **III-6** ilustram a área de estudo.

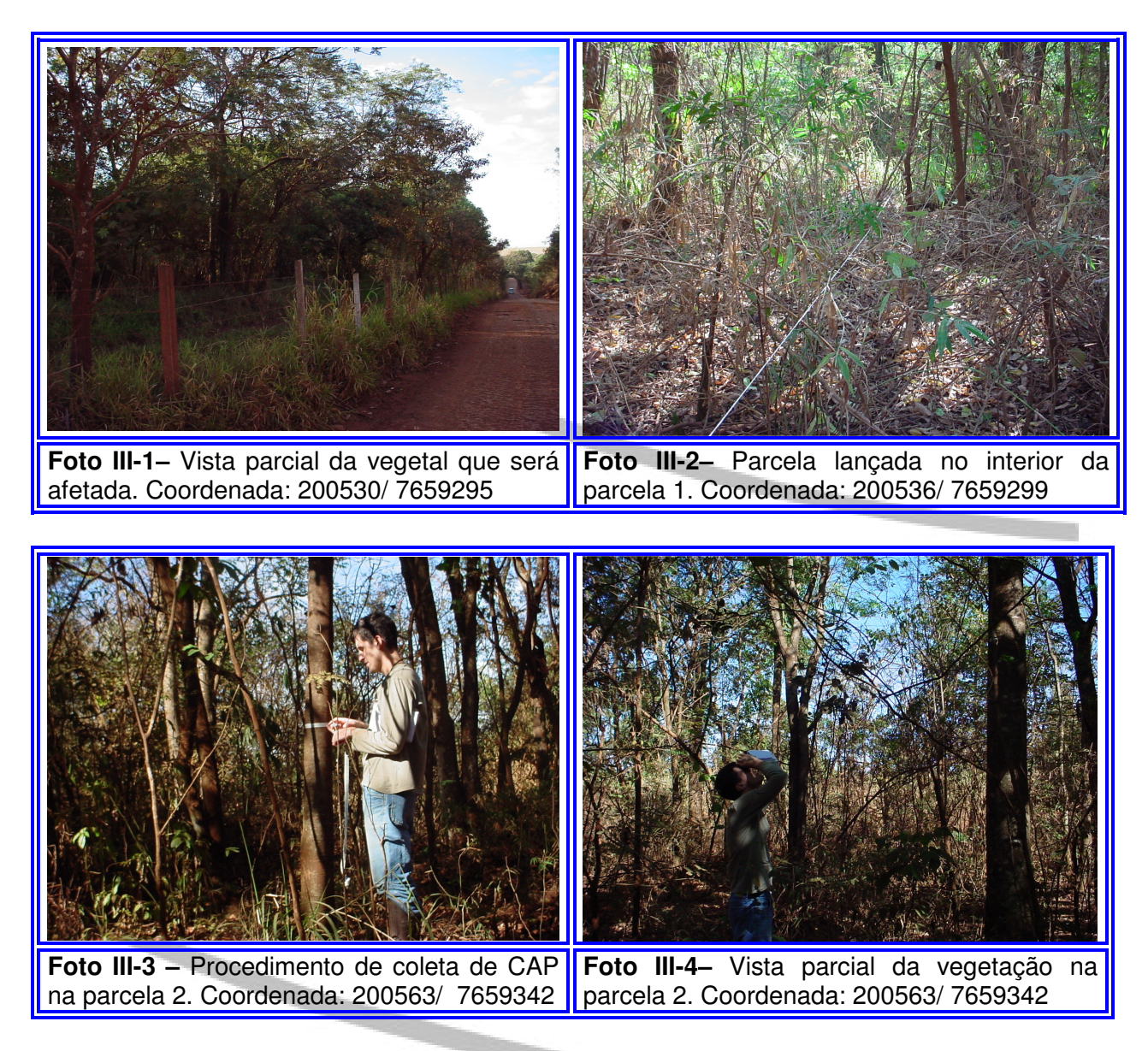

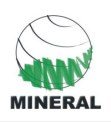

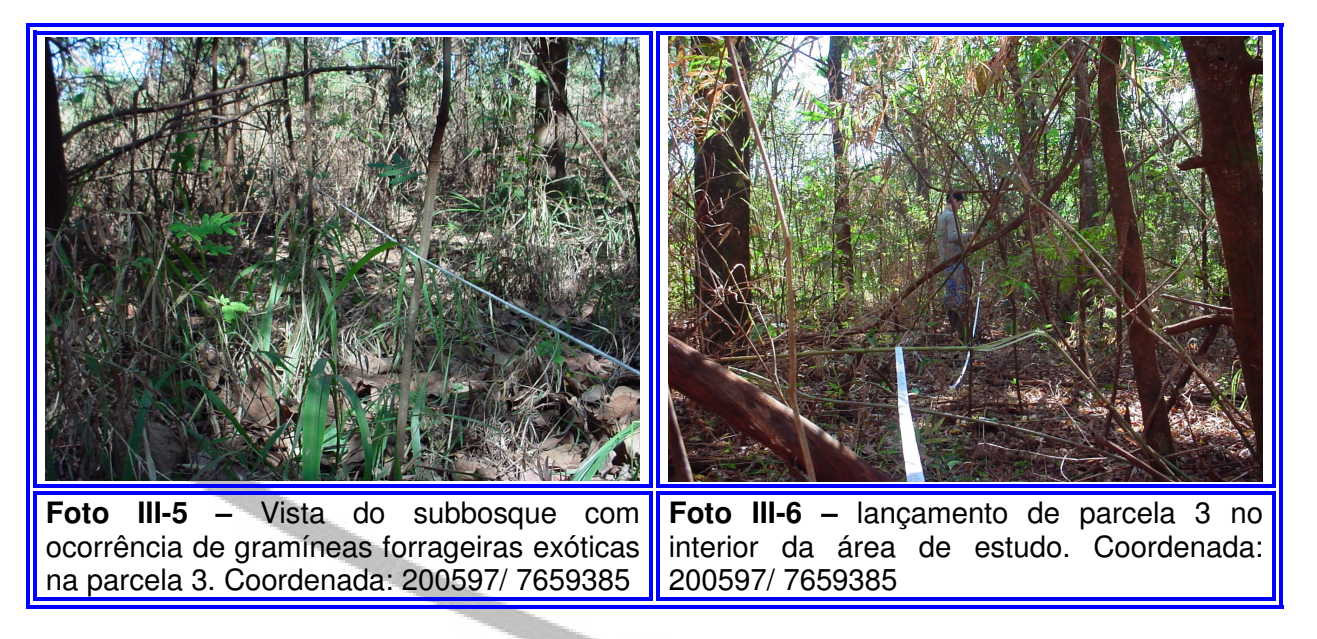

## **IV INVENTÁRIO FLORESTAL**

O inventário florestal tem como objetivo estimar o volume madeireiro a ser obtido com a supressão da vegetação presente na ADA do empreendimento.

#### **Metodologia**

Variável Controle

O inventário florestal teve como variável controle - Volume  $(m^3)$ /unidade de área (podendo ser m $3/ha$ ).

#### Processo de amostragem

Foi adotado um método de amostragem denominado casual simples para a Floresta Estacional Semidecidual. Este método de amostragem é um dos mais antigos processos de amostragem. Caracteriza-se por ser um procedimento no qual não há qualquer restrição a casualização, ou seja, todas as parcelas cabíveis na população tem a mesma chance de serem sorteadas para implementação do inventário.

Neste procedimento as unidades amostrais são independentemente selecionadas, não havendo a princípio reposição, já que esta afeta o erro padrão da média e a reposição de unidades amostrais, o que implica numa redução da variabilidade da floresta.

#### Dimensões e área da unidade amostral

Foram utilizadas parcelas de áreas fixas de 400 m<sup>2</sup> com as seguintes dimensões: 40 metros de comprimento por 10 metros de largura, conforme ilustra a **Figura IV-1**.

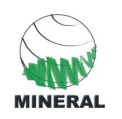

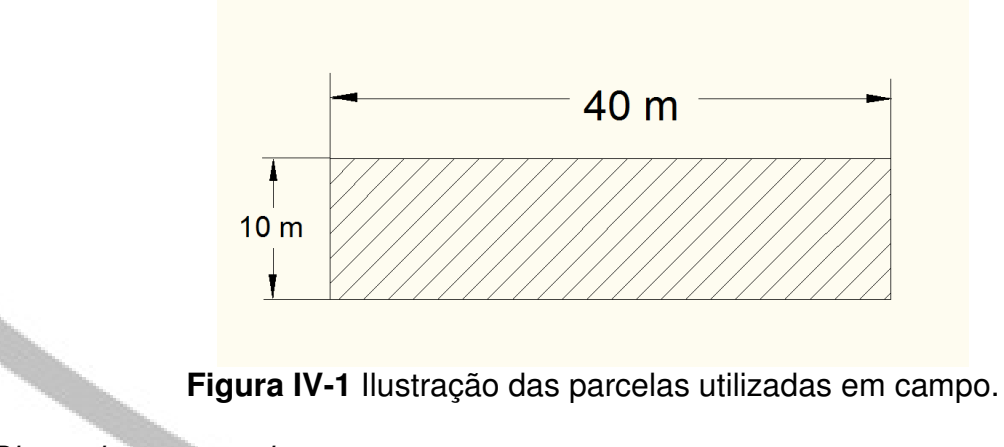

Dimensionamento da amostra

A amostra foi dimensionada para atender um erro de 20% e 95% de probabilidade para a variável controle. Ao todo foram utilizadas 3 parcelas de 400 m<sup>2</sup>, o que representou uma amostragem de 10.34 % da área de supressão. Este número é bastante representativo e garantiu a amostragem dentro dos parâmetros estatísticos pré-definidos. A **Tabela IV-1** apresenta as coordenadas UTM de cada unidade amostral na área de estudo.

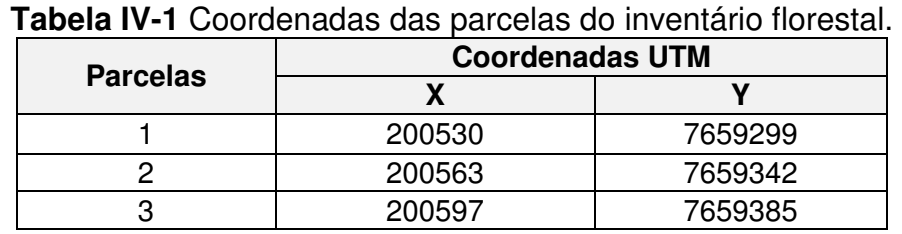

(Zona 23 K, SAD 69)

O **Anexo I** (Mapa do Inventário com Localização das Parcelas) ilustra a distribuição destas parcelas na área de estudo.

Quanto à acessibilidade das parcelas, a mesma é classificada como fácil com restrições. O relevo é plano, no entanto, existem áreas tomadas por lianas.

Mensuração dos Indivíduos Dentro das Parcelas

Durante o levantamento da vegetação no interior das parcelas, todos os indivíduos arbóreos (DAP ≥ 5 cm) foram identificados e mensurados quanto ao diâmetro, obtido através da medição da circunferência na altura do peito (CAP) de cada exemplar arbóreo, utilizando-se uma trena de 3 m.

A altura das árvores foi medida através do método da sobreposição de ângulos iguais (Scolforo, 1998), onde o observador deve encostar uma baliza de altura conhecida na base da árvore (no caso usou-se uma de 2 m) e se posicionar a uma distância desta, até que um lápis (ou um graveto) sobreponha totalmente à baliza. Após se posicionar corretamente, o observador movimenta seu braço para cima de modo que a linha de visada, passando pela parte inferior do lápis coincida com o extremo superior da baliza e a linha de visada passando pela parte superior do lápis

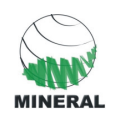

coincida com algum ponto de referência da árvore. Depois, segue–se este procedimento e, ao final, são contadas quantas vezes o mesmo foi realizado. A altura total da árvore será o número de visadas multiplicado por dois.

#### Processamento dos Dados

O processamento dos dados foi realizado através da planilha eletrônica do Excel, sendo os resultados apresentados para a população em cada método de amostragem, em função da variável de interesse definida (V), resultando nas seguintes variáveis estatísticas: média, variância, variância da média, desvio padrão, erro padrão da média, intervalo de confiança e erro de inventário para cada fitofisionomia.

#### Cálculo da Intensidade Ideal de Amostragem

A intensidade da amostragem foi definida através dos cálculos realizados utilizando as fórmulas e os dados especificados a seguir:

Os dados utilizados para realização dos cálculos de intensidade amostral estão apresentados **Tabela IV-1** a seguir:

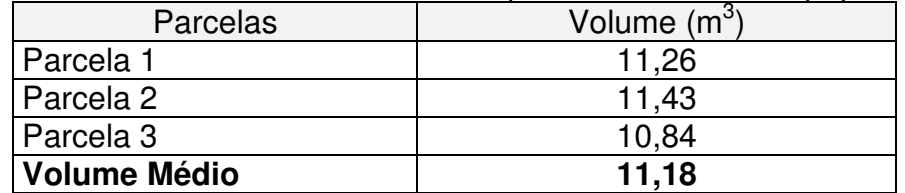

**Tabela II.1.4.2-1** Volume total das parcelas e média da população.

O cálculo do volume de cada árvore e parcela (para efeito de cálculo de erro amostral) foi definido através da fórmula padrão, com uso de fator de fórmula, conforme apresentada a seguir:

 $V = (DAP<sup>2*</sup>h<sup>*</sup>f)/40.000$ 

Onde:

DAP = Diâmetro a altura do peito, contado a 1,3 m da base da árvore.

h = altura da árvore em metros

 $f =$  fator de forma. Adotou-se um  $f$  de 0, 743, valor este médio para florestas nativas, segundo Scolforo, 1998.

#### **Média Aritimética Dos Volumes**

 $Vm = \sum V/n$  $Vm = (11,26 + 11,43 + 10,84)/3$ **Vm = 11,18** 

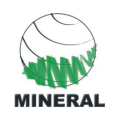

## **Variância Dos Volumes**

 $S^2V = (\sum(V^2) - ((\sum V)^2/n))/n-1$  $S^{2}V = ((11,26^{2} + 11,43^{2} + 10,84^{2}) - ((11,26 + 11,43 + 10,84)^{2}/3))/2$  $S^2v = (375.15 - 374.97)/2$ **S²v = 0,09** 

## **Desvio Padrão dos Volumes**

 $Sv = \sqrt{S^2v}$  $Sv = \sqrt{0.09}$ **Sv = 0,30** 

#### **Coeficiente de Variação**

 $CV\% = (Sv/Vm)^*100$  $CV\% = (0,30/11,18)^*100$ **CV% = 2,73%** 

#### **Cálculo de Intensidade Amostral**

Para um **E%** de **20%.**

**n** =  $(t^{2*}(CV\%)^2)/((EV\%)^2+(t^{2*}(CV\%)^2)/N))$ **n** = ((4,303)²\*(2,73)²)/((20)²+((4,303)²\*(2,73)²)/29) **n** = (18,5158\*7,4529)/(400+(138,6148/29)) **n** = 138,6148/404,7798 **n = 0,34**

O resultado indica que para se alcançar um erro de 20%, dentro de uma probabilidade estatístico de acerto de 95% seria necessárias 0,34 parcelas na área de estudo, que, arredondando, seria igual a uma única parcela. Esta baixa intensidade amostral necessária para permitir que o inventário esteja dentro dos limites de erro pré-definidos se devem ao fato da vegetação ter sido originada através de um plantio, ou seja, os indivíduos que compõem a vegetação possuem idades semelhantes e foram cultivados com tratamentos iguais (tais como espaçamento, adubação de plantio, entre outros), o que garantiu baixa variabilidade na variável de interesse (volume).

Desta forma, foi utilizada uma amostragem considerada elevada para os padrões da área de estudo (cerca de 10% da área total a ser desmatada), sendo utilizadas 3 parcelas de 400 m² em uma área total de 1,16 ha.

#### Cálculos de Volume e Erro do Inventário

A seguir é apresentada a memória de cálculo utilizada para determinação do erro do inventário e o intervalo de confiança para determinação do volume.

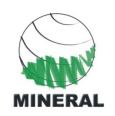

## **Média Aritmética Dos Volumes**

 $Vm = 5V/n$  $Vm = (11,26 + 11,43 + 10,84)$ /3 **Vm = 11,18** 

## **Variância Dos Volumes**

 $S^2v = (\sum(V^2) - ((\sum V)^2/n))/n-1$  $S^{2}V = ((11,26^{2} + 11,43^{2} + 10,84^{2}) - ((11,26 + 11,43 + 10,84)^{2}/3))/2$ **S²v** = (375,15 – 374,97)/2  $S^2v = 0,09$ 

 $\overline{\phantom{a}}$ 

## **Desvio Padrão dos Volumes**

 $Sv = \sqrt{S^2v}$  $Sv = \sqrt{0.09}$ **Sv = 0,30** 

#### **Coeficiente de Variação**

 $CV\% = (Sv/Vm)*100$  $CV\% = (0,30/11,18)^*100$ **CV% = 2,73%** 

#### **Erro Padrão da Média**

#### **Absoluto**

**Svm** =  $\sqrt{(S^2V/n)}$  \* (1-(n/N)) **Svm** =  $\sqrt{(0,09/3)}$  \* (1-(3/29)) **Svm** =  $\sqrt{(0,03)^*(0,8965)}$ **Svm** =  $\sqrt{0.0279}$ **Svm = 0,16 m³/parcela**

#### **Percentagem**

**Sv%** = Svm/Vm \* 100  $Sv\% = (0.16/11.18) * 100$ **Sv% = 1,49**

## **Coeficiente de Variação Definitivo**

 $CV\% = (Sv/Vm)*100$  $CV\% = (0,30/11,18)^*100$ **CV% = 2,73%** 

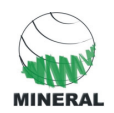

## **Erro do Inventário**

Considerando um grau de liberdade de 2, erro de 20% e probabilidade estatística de 95%, temos que  $t = 4,303$ .

## **Absoluto**

 $E = t^*Svm$  $E = 4,303*0,16$  $E = 0.71$ 

#### **Percentagem**

 $E% = (E/Vm)*100$  $E% = (0.71/11.18)^*100$ **E% = ±6,43**

Assim o inventário apresentou uma população cuja variabilidade relativa é de 1,49%. O erro do inventário é de ±6,43%, o qual é satisfatório, visto que o mesmo ficou abaixo do limite de erro máximo estipulado que foi de 20%.

#### **Intervalo de Confiança**

#### **Para a Parcela**

Vm – (t \* Svm) ≤ µ ≥ Vm + (t \* Svm) 11,18-(4,303\*0,16) ≤  $\mu$  ≥ 11,18+(4,303\*0,16) **10,49m³** ≤ **µ** ≥ **11,86m³**

O resultado acima indica que o volume nas parcelas estará contido dentro do intervalo de confiança indicado, ou seja, será maior que 10,49m<sup>3</sup> e menor que 11,86m³.

## **Para Hectare**

 $400m^2 - 11.18m^3$  $10000m^2 - Xm^3$  $X = 279.5m<sup>3</sup>$ 

O volume médio por hectare é 279,5m<sup>3</sup>.

(10000/400)\*10,49 ≤ µ ≥ (10000/500)\*11,86

#### **262,25 m³** ≤ **µ** ≥ **296,5 m³**

O resultado acima indica que o volume por hectares pode ser estimado com uma precisão estatística de 95% de acerto, que estará compreendido 262,25 m<sup>3</sup> e 296,5  $m<sup>3</sup>$ .

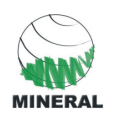

## **Para a População**

A área total da população é de 1,16 ha, com um volume de 279,5m<sup>3</sup>/ha. Sendo assim o volume total da população é de 324,22m<sup>3</sup>, sendo o intervalo da população representado abaixo:

1,16\*262,25 ≤ µ ≥ 1,16\*296,5

#### **304,21 m³** ≤ **µ** ≥ **343,94 m³**

Assim espera-se com 95% de chance de sucesso que o volume verdadeiro da população esteja compreendido entre 304,21 m<sup>3</sup> e 343,94 m<sup>3</sup>.

# **V LEVANTAMENTO FITOSSOCIOLÓGICO**

Florística do Inventário

Para um total de 88 indivíduos avaliados, apenas um não foi identificado quanto à espécie (apenas gênero), o que corresponde a 1,1 % do total. Número este considerado desprezível para levantamentos desta natureza.

Ao todo foram encontradas 27 espécies e 15 famílias botânicas. O número total de árvores mortas chegou a 15, o que representa 17 % do total de árvores amostradas, o que pode ser considerado alto. A seguir são apresentadas de forma gráfica (Figura V-1) as famílias encontradas com seus respectivos números de representantes.

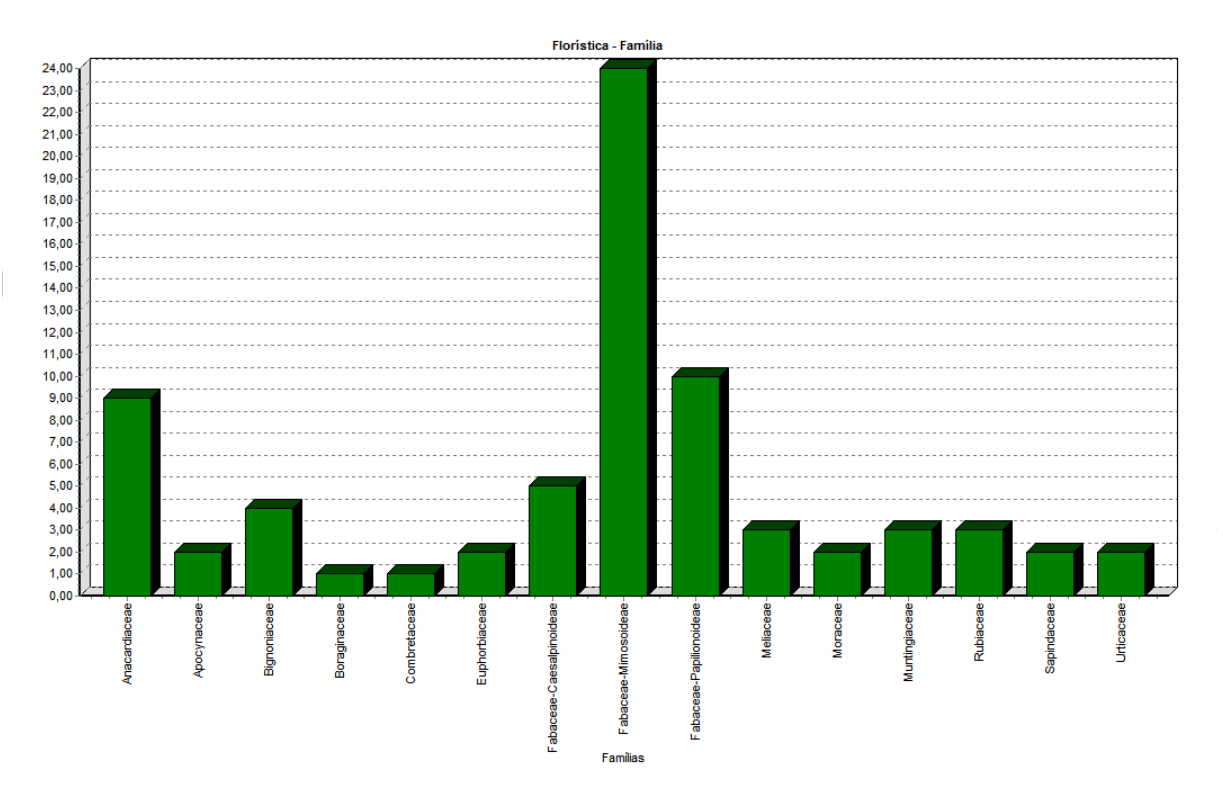

**Figura V-1** Número de indivíduos por família na Floresta Estacional.

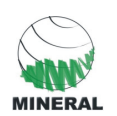

A família de maior ocorrência foi a Fabaceae – Mimosoideae, a qual responde por 27% do total de indivíduos amostrados. A **Tabela V-1** apresenta a lista de espécies encontradas.

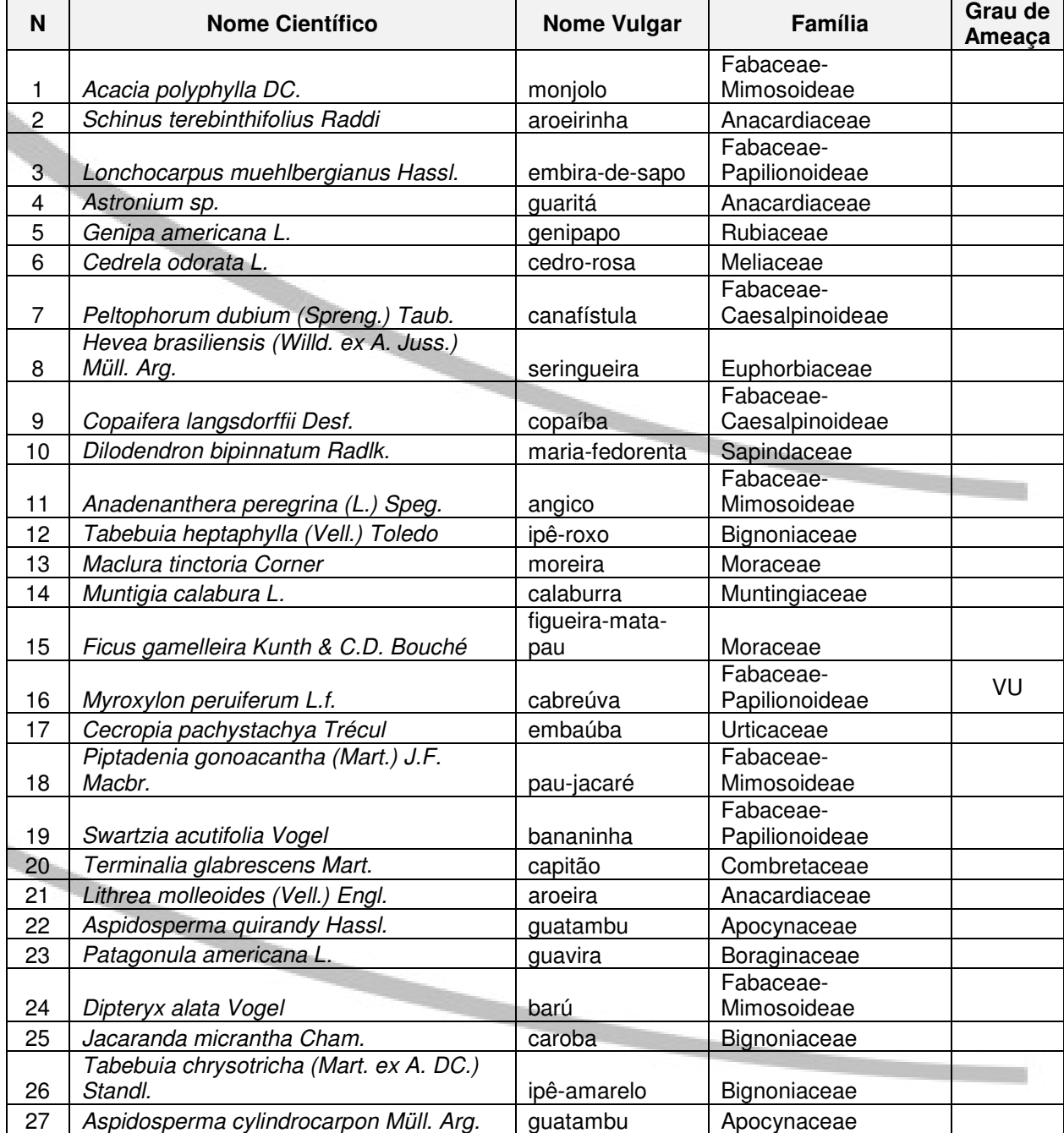

**Tabela V-1** Lista de espécies encontradas na Floresta Estacional estudada.

VU – Vulnerável quanto ao risco de extinção – Resolução SMA 48/04.

A espécie Myroxylon peruiferum (cabreúva) encontrada acima é considerada vulnerável quanto ao risco de extinção, conforme Resolução SMA 48/04.

Pode se afirmar que a composição florística foi bem amostrada e a curva do coletor apresentou uma estabilização dos dados de diversidade florística em função da área

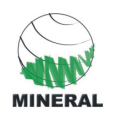

amostrada, o que pode ser notado a partir da parcela de número 2, conforme ilustra a **Figura V-2.** 

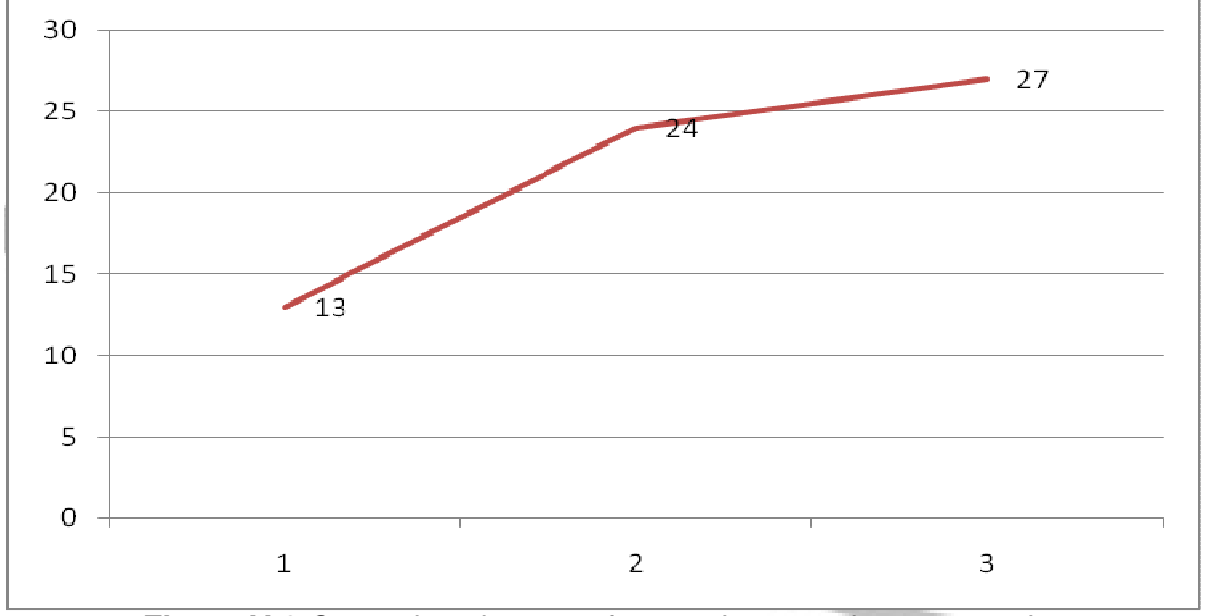

**Figura V-2** Curva do coletor em função das parcelas amostradas.

## Diversidade de Espécies

O índice de diversidade de Shannon (H'), o qual expressa a uniformidade relativa da abundância entre todas as espécies (Magurran, 1988) foi utilizado como medida de diversidade da comunidade amostrada. A unidade de medida de H' com o uso da base logarítmica neperiana é o "bel natural/indivíduo" ou "nat/indivíduo":

$$
H^{2} = -\sum_{i=1}^{S} p \bar{i} (\ln p \bar{i})
$$

Onde:

 $pi = ni / N$ 

ni = número de indivíduos da i-ésima espécie amostrada.

N = número total de indivíduos amostrados;

S = número de espécies amostradas;

ln = logaritmo natural.

O máximo valor teórico para H' é H'max, que expressa a Eqüabilidade da floresta (J) e é calculado com base no número de espécies presentes na amostra.

$$
J=\frac{H'}{H'_{HJI}}
$$

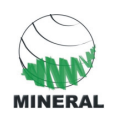

Onde:

 $H'max = ln(S)$ S = número de espécies amostradas; H' = Índice de Diversidade de Shannon

O índice de diversidade ecológica de Shannon-Weaver encontrada foi de H' = 2,8 nat/indivíduo**,** o que resultou numa eqüabilidade de Pielou (J) de 84%. Essa diversidade pode ser considerada baixa e pode ser atribuída a baixa disponibilidade de espécies encontradas para plantio na época.

Estrutura Horizontal

A estrutura horizontal é representada por parâmetros que indicam a ocupação do solo pela espécie no sentido horizontal da floresta (Jardim & Hosokawa, 1987). As estimativas calculadas foram Dominância e Densidade. A soma dos valores relativo dessas estimativas pode expressar um valor de importância para cada espécie da comunidade: VC (índice de valor de cobertura).

**Densidade Absoluta (DAi)** – Representa o número de indivíduos da i-ésima espécie (ni), em relação a área amostrada em hectare (A). Para se referir ao número total de indivíduos de cada espécie na amostragem fez-se uso do termo abundância:

$$
DAi = \frac{ni}{A}
$$

**Densidade Relativa (DRi)** – Representa a porcentagem do número de indivíduos da i-ésima espécie (ni), em relação ao número total de indivíduos amostrados (N):

$$
DoRi = 100 \frac{ABi}{\sum_{i=1}^{S} ABi}
$$

**Dominância Absoluta (DoAi)** – É a expressão da área basal da espécie (ABi), pela área amostrada em hectare (A):

DoA 
$$
i = Σ
$$
 AB $i * U/A$ 

Onde:

ABi = somatório da área basal de cada árvore, calculada como:

$$
ABi = \pi \frac{DAP^2}{4}
$$

**Dominância Relativa (DoRi)** - É a porcentagem que representa a área basal da iésima espécie (ABi), em relação a área basal total:

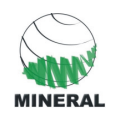

$$
DoRi = 100 \frac{ABi}{\sum_{i=1}^{s} ABi}
$$

**Valor de Cobertura (VCi)** - É a soma da densidade e dominância relativas da iésima espécie:

$$
V C_i = Dri + Dori
$$

**Índice de Valor de Importância (IVIi)** – É a soma da densidade, dominância e freqüência relativas da i-ésima espécie:

$$
IVI_i = Dri + Dori + Fri
$$

De acordo com os resultados alcançados, as espécies Acacia polyphylla, Guazuma ulmifolia, Schinus terebinthifolius, Lonchocarpus muehlbergianus e Astronium sp. foram as que apresentaram maior valor de importância (VI%). O VI é reflexo direto da densidade, dominância e freqüência das espécies na área de estudo, e, por este motivo, as espécies citadas anteriormente com maior VI podem ser consideradas as mais importantes dentro da vegetação.

A **Tabela V-2** lista os parâmetros utilizados para representar a ocupação do solo por espécie. Dentre os parâmetros calculados estão: Densidade Absoluta (DA), Densidade Relativa (DR), Frequência Absoluta (FA), Frequência Relativa (FR), Dominância Absoluta (DoA), Dominância Relativa (DoR), Valor de Cobertura (VC) e Valor de Importância (VI).

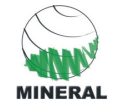

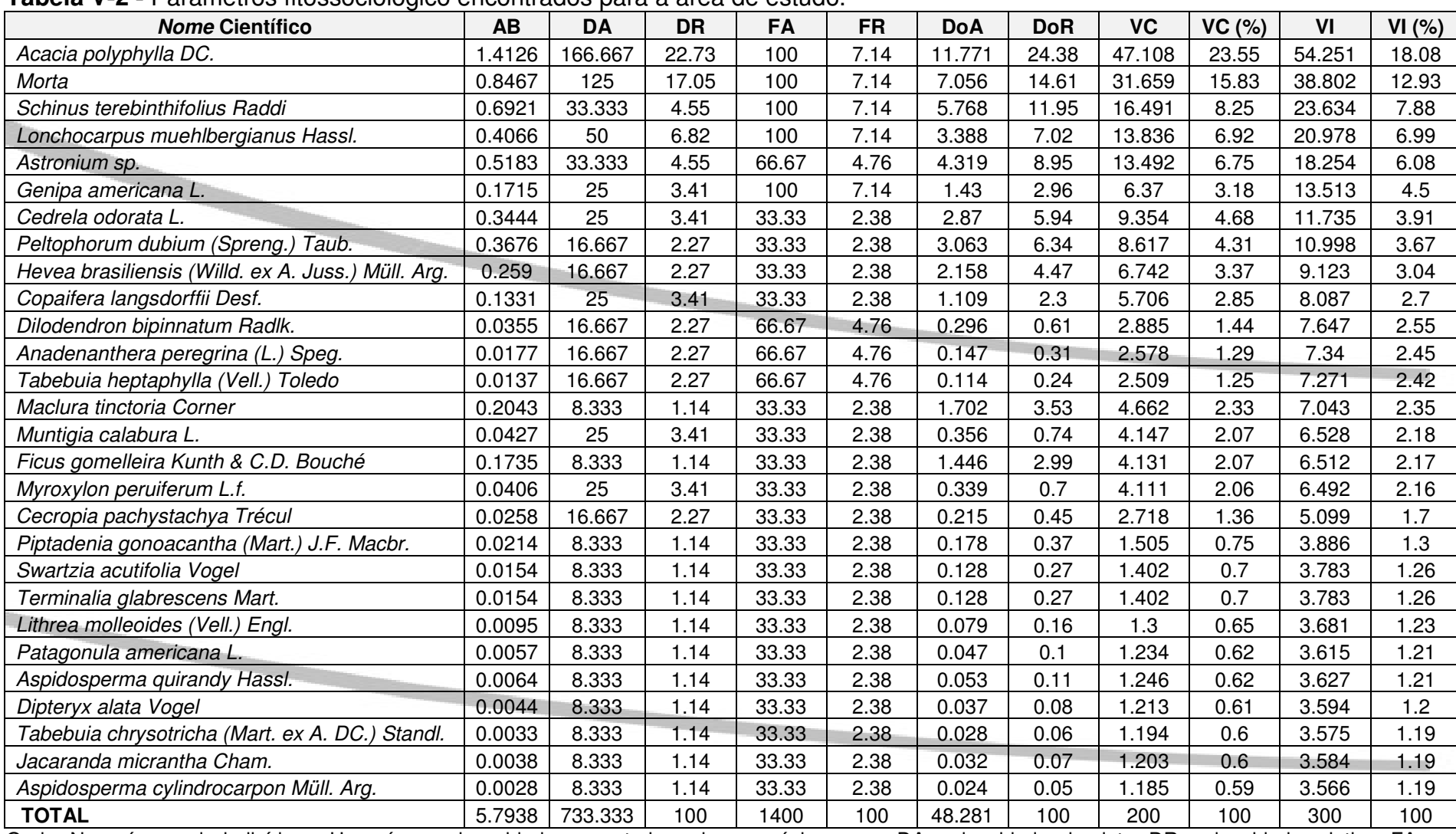

#### **Tabela V-2 -** Parâmetros fitossociológico encontrados para a área de estudo.

Onde: N = número de indivíduos; U = número de unidades amostrais onde a espécie ocorre; DA = densidade absoluta; DR = densidade relativa; FA = freqüência absoluta; FR frequência relativa; DoA = Dominância Absoluta; VC = Valor de cobertura; e VI = valor de importância.

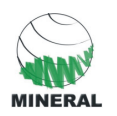

# Distribuição Diamétrica da Área de Estudo

As **Figuras V-3** ilustra a distribuição diamétrica observada durante o inventário da Floresta Estacional estudada.

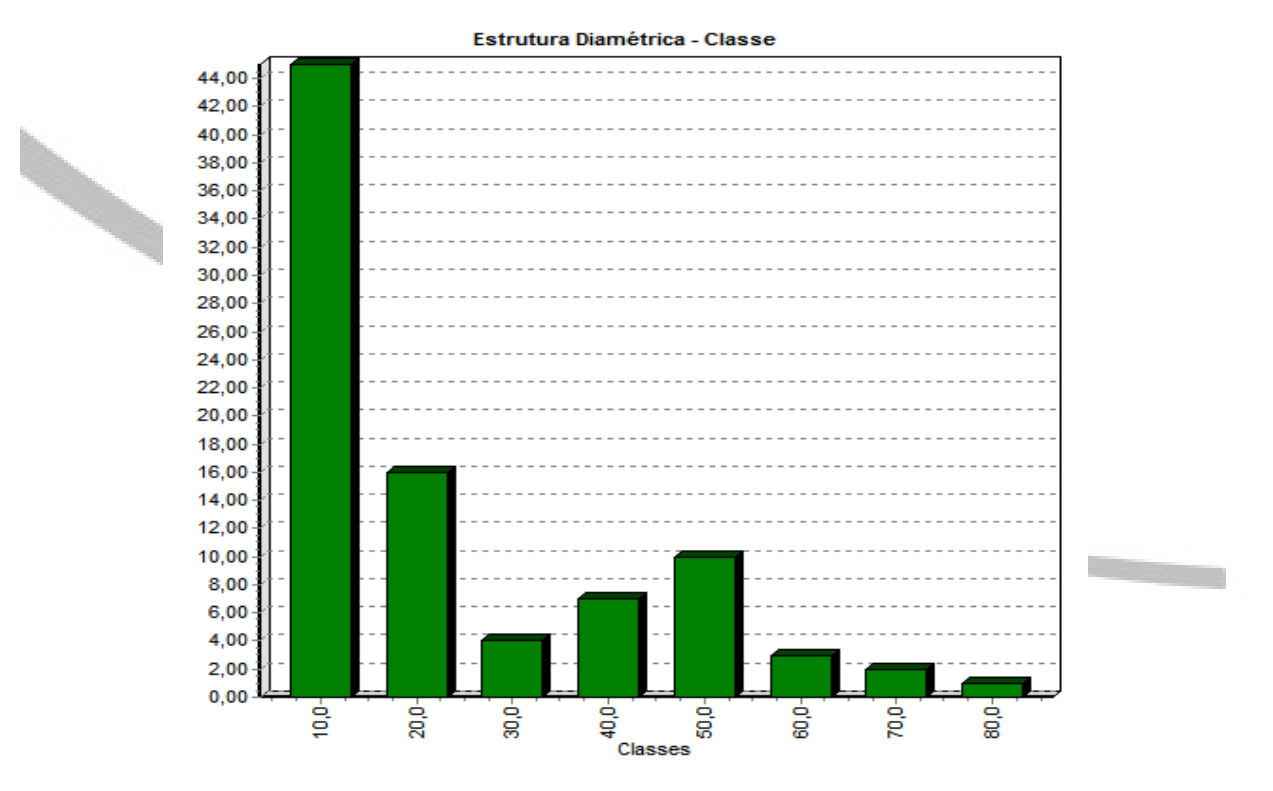

**Figura V-3** Números de indivíduos (N) observados por classes de distribuição diamétrica.

A distribuição diamétrica indica a ocorrência de uma vegetação desbalanceada, o que pode ser representada pela alta amplitude entre as classes 1 (valor central 10) e a classe dois (vc de 20), onde o número de indivíduos cai de 44 para 16. Isto significa que o porte da floresta é predominantemente baixo, prevalecendo árvores jovens com DAP ao redor de 10 cm.

## Distribuição Vertical da Área de Estudo

Finol (1971) comenta que para uma melhor compreensão da dinâmica da floresta é necessário caracterizar a distribuição das espécies nos diferentes estratos da floresta, através do parâmetro "posição sociológica". Para a obtenção das estimativas de Posição Sociológica da i-ésima espécie foram obtidos três estratos a partir da altura total (ht), conforme o procedimento seguinte, recomendado por Souza (1989):

- **Estrato Inferior (Ei):** árvore com ht < (hmed 1s);
- **Estrato Médio (Em):** árvore com (hmed 1s) ≤ ht < (hmed + 1s);
- **Estrato Superior (Es):** árvore com ht > (hmed + 1s).

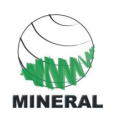

Onde:

hmed = média das alturas totais (ht) dos indivíduos amostrados; e s = desvio padrão das alturas totais (ht) dos indivíduos amostrados.

• **Posição Sociológica Absoluta (PSAi)** 

$$
PSAi = \sum_{i=1}^{S} nij \bigg( \frac{Nj}{N} \bigg)
$$

Onde:

 $j = 1, 2, 3$ , ou seja, estratos inferior, médio e superior, respectivamente; nij = n. de indivíduos da i-ésima espécie, pertencentes ao j-ésimo estrato de altura; Nj = n. total de indivíduos pertencentes ao j-ésimo estrato de altura; e  $N = n$ . total de indivíduos amostrados;

• **Posição Sociológica Relativa (PSRi):** 

$$
PSRi = 100 \frac{PSAi}{\sum_{i=1}^{S} PSAi}
$$

Os parâmetros fitossociológicos apresentados acima foram analisados para a vegetação de porte arbóreo (DAP ≥ 10 cm), conforme são apresentados a seguir. Os mesmos foram processados através do software Mata Nativa Versão 2.

A **Tabela V-4** Ilustra a distribuição vertical da floresta estudada.

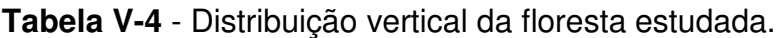

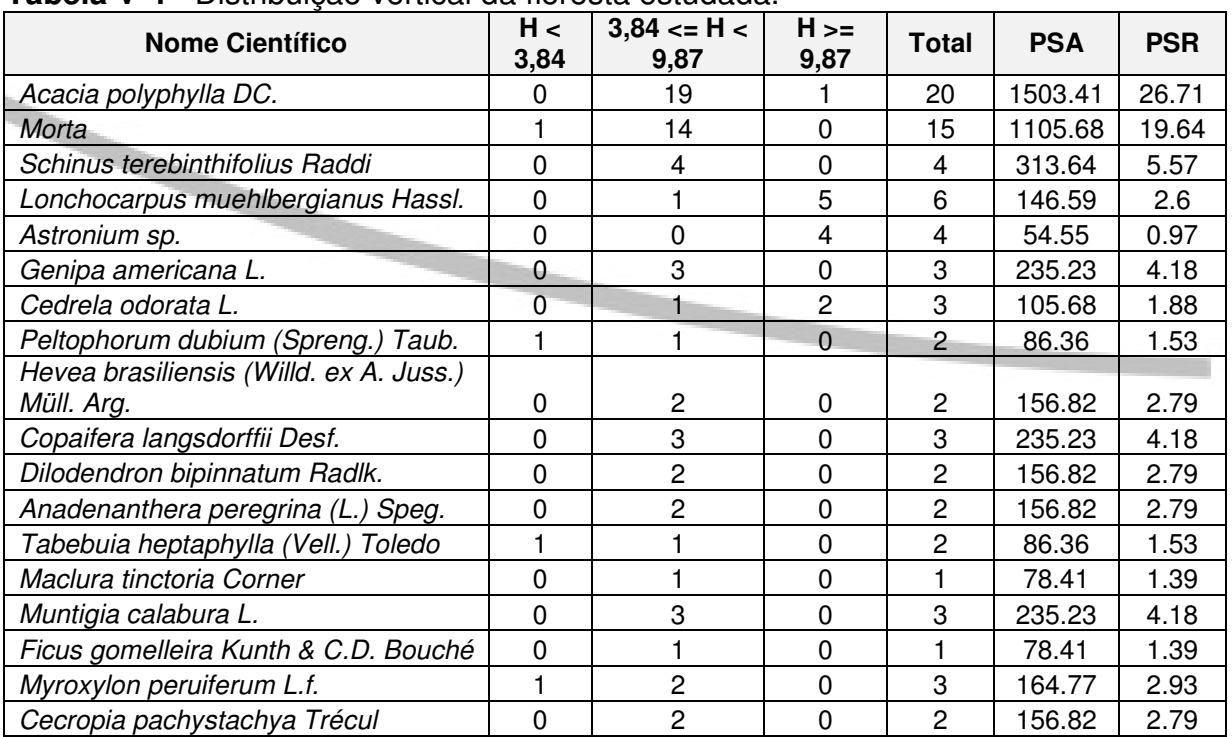

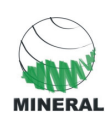

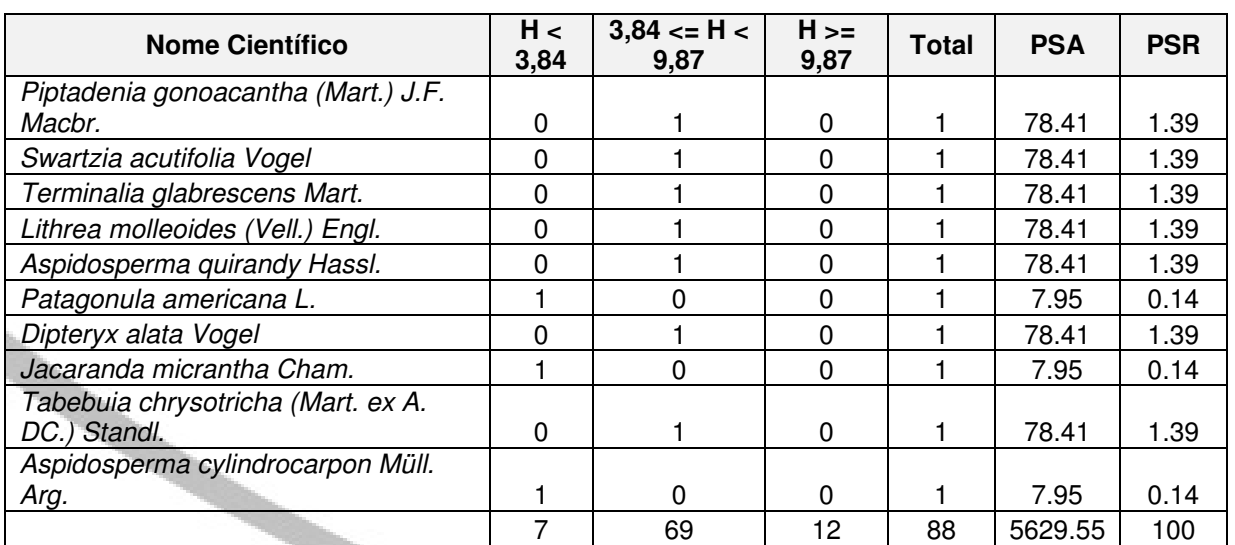

As espécies que se destacaram com maior índice de Posição Sociológica Relativa foram Acacia polyphylla (26,71) e Schinus terebinthifolius (5,5).

# **VI CONCLUSÃO**

Diante do conjunto de informações apresentadas, podemos concluir que a Floresta Estacional Semidecidual alvo de estudo encontra-se em estágio inicial de regeneração.

Foram encontradas 27 espécies e 15 famílias botânicas nas parcelas estudadas. A espécie Myroxylon peruiferum (cabreúva) encontrada acima é considerada vulnerável quanto ao risco de extinção, conforme Resolução SMA 48/04.

A **Tabela VI-1** apresenta uma análise quali-quantitativa das intervenções localizadas nas áreas de intervenção de floresta e demais unidades de paisagens dentro e fora de área de preservação permanente nas áreas de intervenção

| Tipo de vegetação                      | $Em$ APP (ha) | Fora de APP (ha | Total (ha) |
|----------------------------------------|---------------|-----------------|------------|
| Floresta Estacional em estágio inicial |               | 1.16            | 1.16       |
| <b>Total Geral</b>                     |               | 1.16            | 1.16       |

**Tabela VI-1 -** Áreas a serem suprimidas dentro e fora de APP.

Os resultados mostram que as intervenções sobre a cobertura vegetal natural serão pequenas e de baixa magnitude, pois se trata de uma floresta plantada em estágio inicial de regeneração.

Com relação ao volume madeireiro encontrado neste inventário, pode se afirmar com 95% de chance de sucesso que o volume a ser obtido com a supressão dos 1,16 ha será de 279,5m<sup>3</sup>/ha.

Com relação ao volume madeireiro encontrado neste inventário, foi preparada uma tabela (**Tabela VI-2**) onde são apresentados o material lenhoso encontrado e seu potencial de utilização.

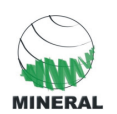

**Tabela VI-2**. Síntese do material lenhoso obtido.

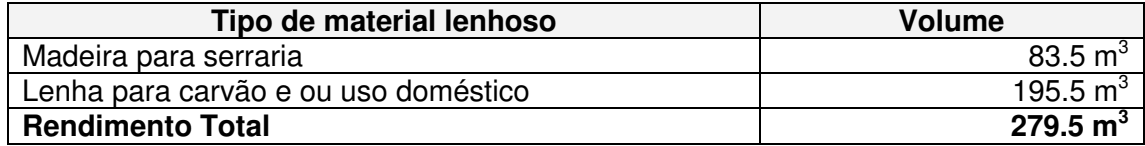

## **VII REFERÊNCIAS BIBLIOGRÁFICAS**

FINOL, U.H. Nuevos parametros a considerarse en el analisis estrutural de las selvas virgenes tropicales. **R. For. Venez. , 14** (21):29-42, 1971.

JARDIM, F.C.S., HOSOKAWA, R.T. Estrutura da floresta equatorial úmida da estação experimental de silvicultura tropical do INPA. **Acta Amazônica, 16/17**  (único):411-508, 1986/1987.

MAGURRAN , A.E. **Diversidad Ecologica y su Medición**. Espanha: Ediciones Vedra, 1989. 199p.

SOUZA, A.L., LEITE, H.G. **Regulação da produção em florestas ineqüiâneas**. Viçosa, UFV, 1993. 147p.

SCOLFORO, J. Roberto S. Inventário florestal/ José Roberto S./ Scolforo, José Márcio de Mello. – Lavras: UFLA/FAEPE, 341 p.: Il.1997

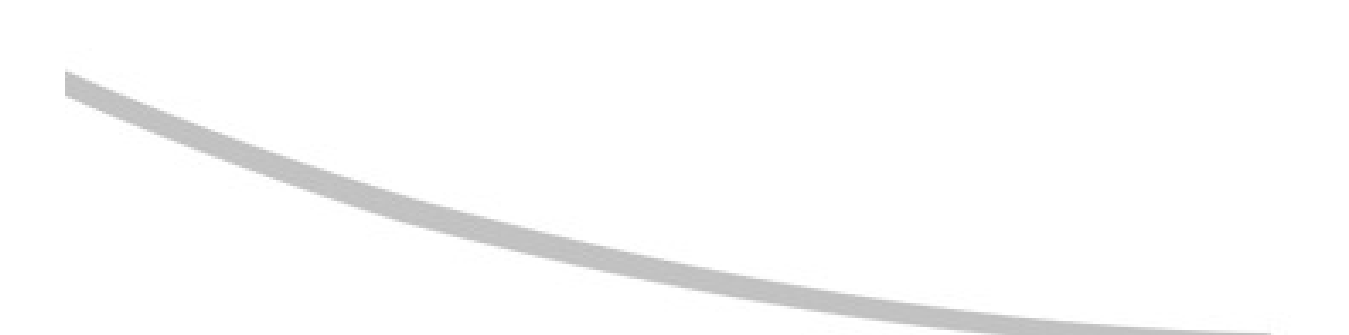

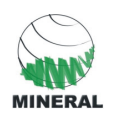

#### **Anexos**

Anexo 1 – Mapa do Inventário com Localização das Parcelas Anexo 2– Anotação de Responsabilidade Técnica (ART)

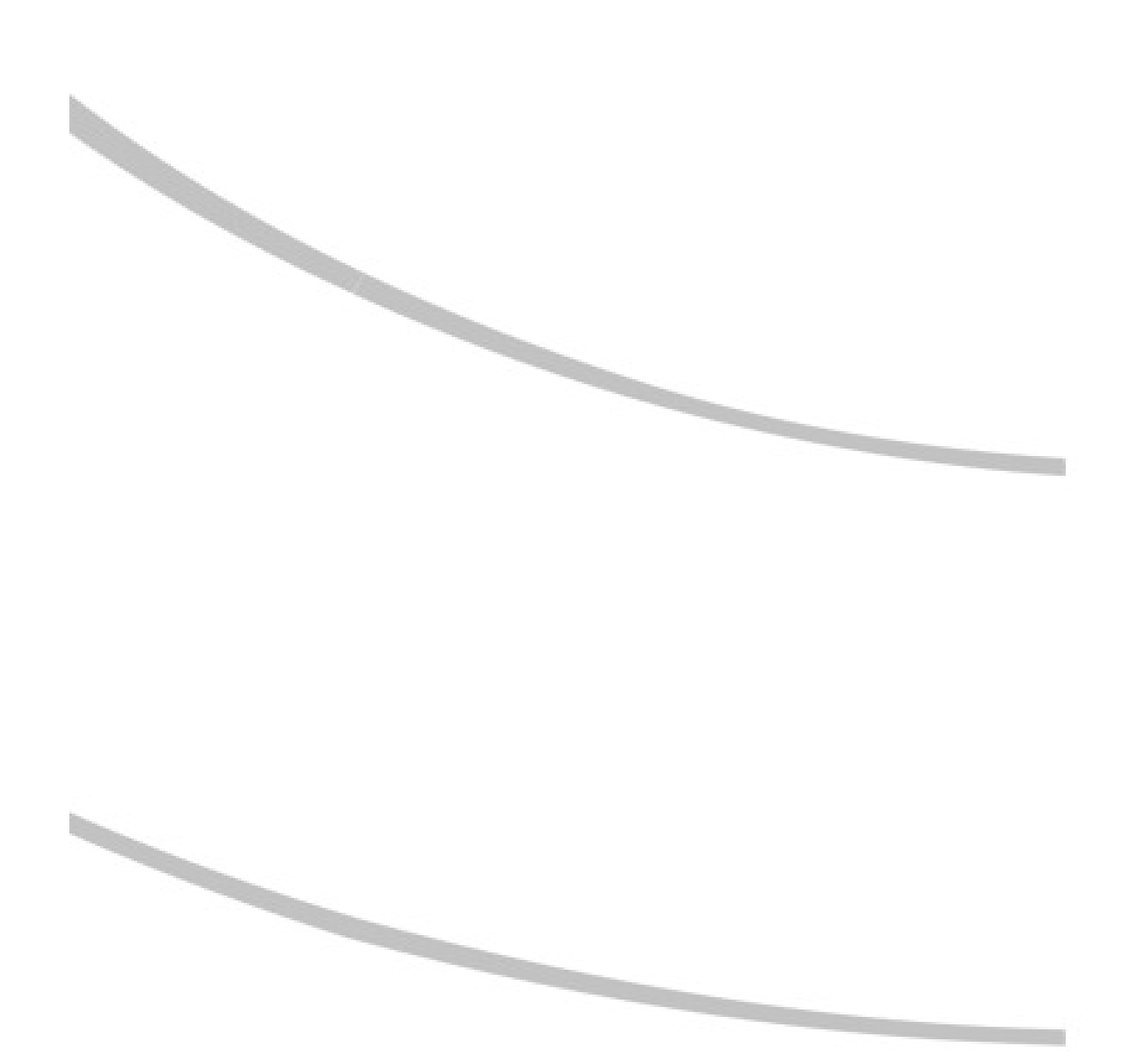